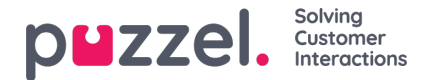

## **Statistische rapporten**

Als de gebruikers met toegang tot Statistieken niet alle rapporten mogen zien, kunt u filters maken die geselecteerde rapporten bevatten en de filters toewijzen aan relevante gebruikers, om te beperken welke rapporten de gebruikers mogen zien.

Let op dat, als een gebruiker zo'n filter toegewezen heeft gekregen en vervolgens een aangepast rapport opslaat, dit nieuwe rapport zal verdwijnen wanneer het wordt opgeslagen, aangezien dit nieuwe rapport niet in het filter is opgenomen! Wij raden aan dat gebruikers met een statistiekfilter geen toegang hebben om aangepaste rapporten op te slaan om verwarring te voorkomen. Gebruikers kunnen gebruik maken van "Aanpassen onder Statistieken" zonder de optie om aangepaste rapporten op te slaan.